Міністерство освіти і науки, молоді та спорту України

Державний навчальний заклад

«Тернопільський професійний ліцей моделювання одягу та перукарського мистецтва»

# **ПАСПОРТ**

### **КОМПЛЕКНО-МЕТОДИЧНОГО ЗАБЕЗПЕЧЕННЯ ПРЕДМЕТА, ПРОФЕСІЇ**

### Професія – «ОПЕРАТОР КОМП'ЮТЕРНОГО НАБОРУ» Кваліфікація – ІІ категорія

Майстерня – Лабораторія «Технологій комп'ютерної обробки інформації»

Викладач Василинчук Андрій Васильович Майстер виробничого навчання Василинчук Андрій Васильович

Розроблено на основі методичних рекомендацій обласного управління професійно-технічної освіти

Паспорт професії склав Василинчук Андрій Васильович

Розглянуто на засіданні методичної комісії Протокол № \_\_\_\_ від «\_\_\_» \_\_\_\_\_\_\_\_\_\_\_\_\_\_ 20\_\_ р.

Перевірив: заст. директора з НВР Гордійчук Л.Л.<br>Ст. майстер Гванюк К.Д.

Іванюк К.Д.

Комп'ютерний набір Василинчук А.В.

#### Організація роботи з комплексного методичного забезпечення навчально-виробничого процесу

Вся організаційна робота з комплексного методичного забезпечення предметів і професій проводиться під керівництвом методичннх органів профтехосвіти. k.

Професійно-технічні училища:

- складають і розглядають на педагогічній раді плани роботи кабінетів, майстерень, лабораторій училища з КМЗ предметів і професій;

- ведуть розробку навчальних і методичних посібників, яких не вистачає у відповідності з планом роботи училища з КМЗ;

- розглядають на методичних комісіях комплекти навчально-методичної документації і засобів навчання, які розроблені викладачами майстрами в/н у відповідності з координаційним планом НМЦ, направляють в НМЦ кращі зразки (або їх опис), розглянуті методичною комісією і керівництвом училища;

- розробляють технічну документацію на нові засоби навчання, які виготовляють училища або інші підприємства, узгоджують її з НМЦ;

- організовують огляди, конкурси на краще обладания навчальних кабінетів, лабораторій, майстерень.

Особливу увагу при організації роботи з КМЗ предметів і професій необхідно звернути на вирішення наступннх питань. Необхідно більш активно вести роботу з КМЗ виробничого навчання, маючи на увазі головне місце його в формуванні кваліфікованих робітників. Для виробничого навчання найбільш активним завдашним є створення комплектів документів письмового інструктування. Необхідно добиватись, щоб на кожному уроці в навчальних майстернях робочі місця учнів були забезпечені інструкційними, інструкційно-технологічними; технологічними картами, навчальними алгоритмами, картами-завданнями і т. д., які випускаються централізовано або розроблені безпосередньо в учнлищі.

Для викладачів предметів професійно-теоретичної підготовки, з яких відсутні централізовано видані підручники, навчальні посібники, або вони застаріли, особливо важливим с планомірне створення коротких конспектів лекцій для учнів (приблизно 1-2 сторінки машинописного тексту на урок).

Створення і тиражування таких конспектів по одному екземпляру на кожного учня групи дозволяють перебороти найбільш суттєвий недолік багатьох уроків з сисциредмени - непродуктивну трату навчальною часу на записування учнями конспектів під диктування викладача. Аналогічні конспекти доцільно створювати і для вивчення питань нової техніки, технології, передових форм організації праці, які ще не знайшли відображення в діючих підручниках

Особливу увагу пеобхідно приділяти створенню методичними комісіями методичних розробок з тем навчальних програм.

Створения таких методичних розробок сприяє удосконаленню уроку як особливої форми навчально-внховного процесу, впровадженню ниших сфективних форм организації процесу навчання (лекційно-семінарської, практикумів, конференцій та інше), сприяє систематизації використания методичних рекомендацій та іншої педагогічної літератури. Послідовне планомірне нагромадження методичних розробок з усіх тем програми приведе до створения особистих методик з предмету професії в цілому. При підготовці методичних розробок необхідно керуватись науково-методичними рекомендаціями з розробки особистих методик з професійно-теоретичної і загально-технічної підготовки предметів, а -також з виробничого навчания.

Досвід, пагромаджений з КМЗ предметів і професій, доцільно поступово переносиш на форми позаурочної роботи, починаючи з методичного забезпечения предметних гуртків технічної творчості.

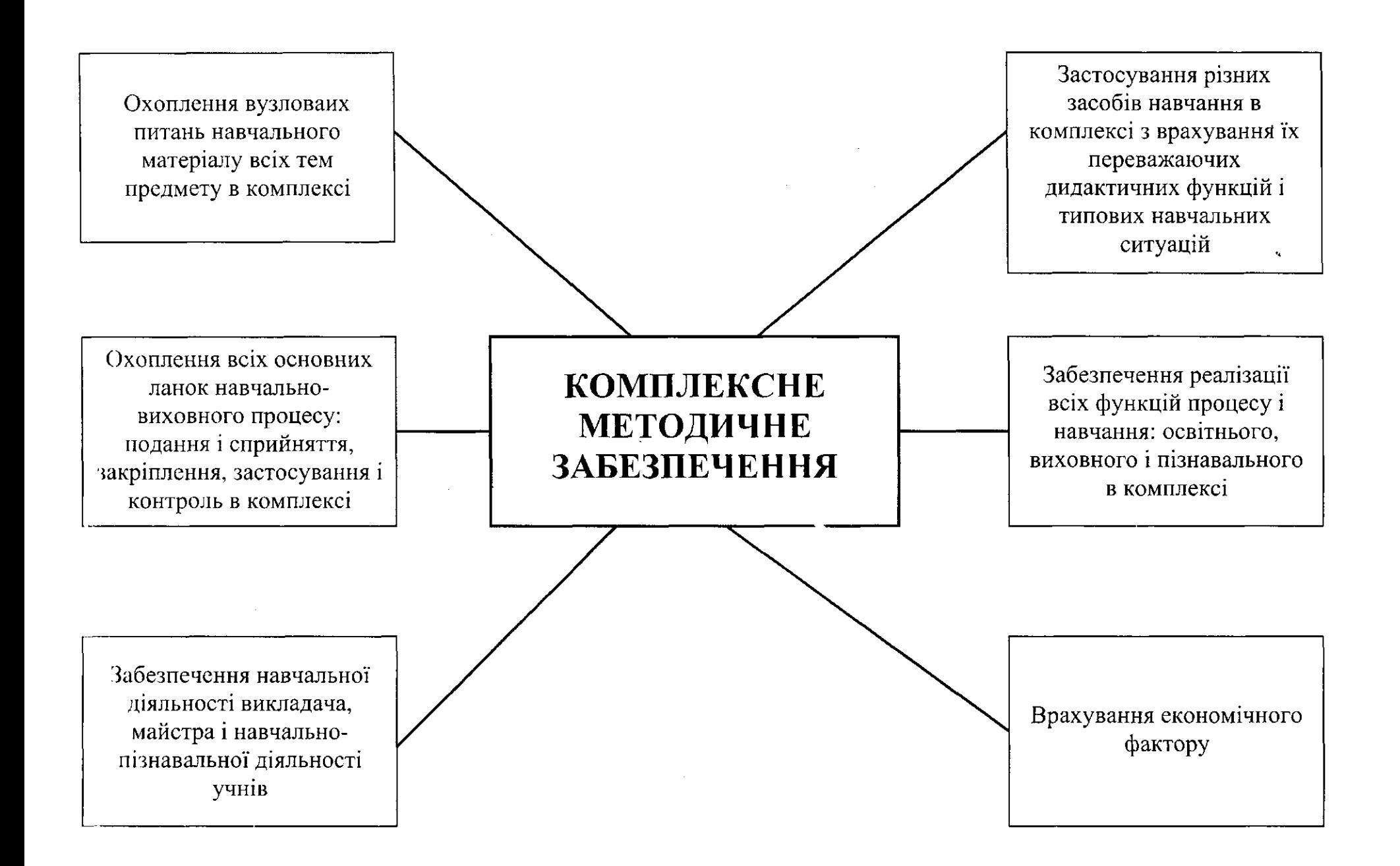

#### Паспорт комплексного методичного забезпечення предмета, професії

Паспорт - це документ, в якому зафіксована навчально-методична документація, навчальна та методична література, а також оптимальний набір засобів навчання, необхідних для повного та якісного вивчення всіх вузлових питань щодо теми програм теоретичного чи виробничого навчання.

У професійному закладі наспорти комплексного методичного забезпечення розробляються викладачами або групою викладачів та майстрами виробничого навчання під керівництвом методичних органів професійного закладу та НМЦ ПТО.

Паспорт комплексного методичного забезпечення дає можливість:

визначити вид, назву, коротку характеристику, кількість засобів навчання, необхідних для якісного вивчення навчального матеріалу;

проводити облік навчальних кабінетів, майстерень, лабораторій;

планувати та контролювати поточну роботу зі створення необхідних засобів навчання в навчальному закладі.

#### Паспорт комплексного методичного забезпечення професії (предмета) включає наступні основні розділи: Розділ І. ЗАГАЛЬНА ХАРАКТЕРИСТИКА МАЙСТЕРНІ, КАБІНЕТА. ТЕХНІЧНА ДОКУМЕНТАЦІЯ. Розліл II. МАТЕРІАЛЬНО-ТЕХНІЧНЕ ЗАБЕЗПЕЧЕННЯ.

#### Розділ III. НАВЧАЛЬНО-МЕТОДІІЧНА ДОКУМЕНТАЦІЯ

Розділ IV. НАВЧАЛЬНА ЛІТЕРАТУРА З ПРЕДМЕТА, ПРОФЕСІЇ

- систематизацію навчальної літератури доцільно проводити спільно з бібліотечними працівниками

#### Розділ V. МЕТОДИЧНІ ПОСІБНИКИ ДЛЯ ВИКЛАДАЧІВ, МАЙСТРІВ ВИРОБНИЧОГО НАВЧАННЯ.

- тут фіксуються тільки ті методичні рекомендації та інформаційні матеріали з передового педагогічного досвіду, які відображають методику навчання з даного предмета (професії). Розробка даного розділу паспорта потребує від викладача (майстра виробничого навчання) дидактичного аналізу змісту навчального матеріалу предмета (професії) з кожної теми. Виділені вузлові питання мають в логічній сукупності повністю охоплювати весь зміст теми (розділу), предмета загалом. Згідно з результатами аналізу розробляється перелік наявних і необхідних засобів навчання та контролю для формування професійних знань, умінь, навичок учнів з кожної теми;

Розділ VI. ЗАСОБИ НАВЧАННЯ ДІЯ ВИВЧЕННЯ ТЕМ, РОЗДІЛІВ, ВУЗЛОВИХ ПИТАНЬ, МАТЕРІАЛУ ПРЕДМЕТА ТЕОРЕТИЧНОГО НАВЧАННЯ

Розділ VII. ДИДАКТИЧНІ ЗАСОБИ НАВЧАННЯ ДЛЯ ВИВЧЕННЯ ТЕМ І РОЗДІЛІВ ПРОГРАМИ ВИРОБНИЧОГО НАВЧАННЯ.

Розробка розділів паспорта вимагає дидактичного аналізу змісту навчального матеріалу предмета, професії який здійснюється викладачем, майстром виробничого навчання з кожної теми з виділенням ключових питань (функціонально завершених частин навчального матеріалу). ψ,

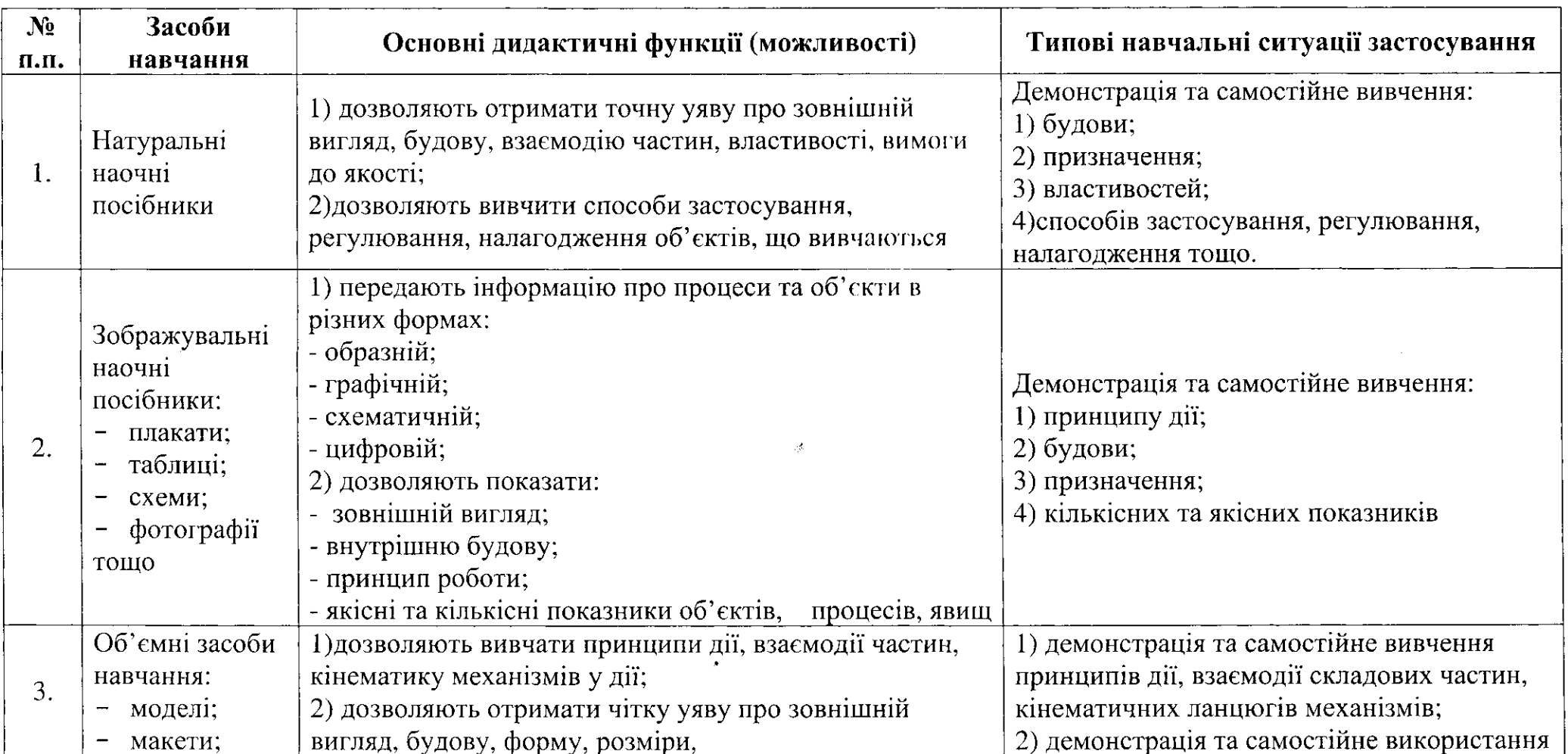

### Засоби навчання, їхні дидактичні функції та навчальні ситуації застосування

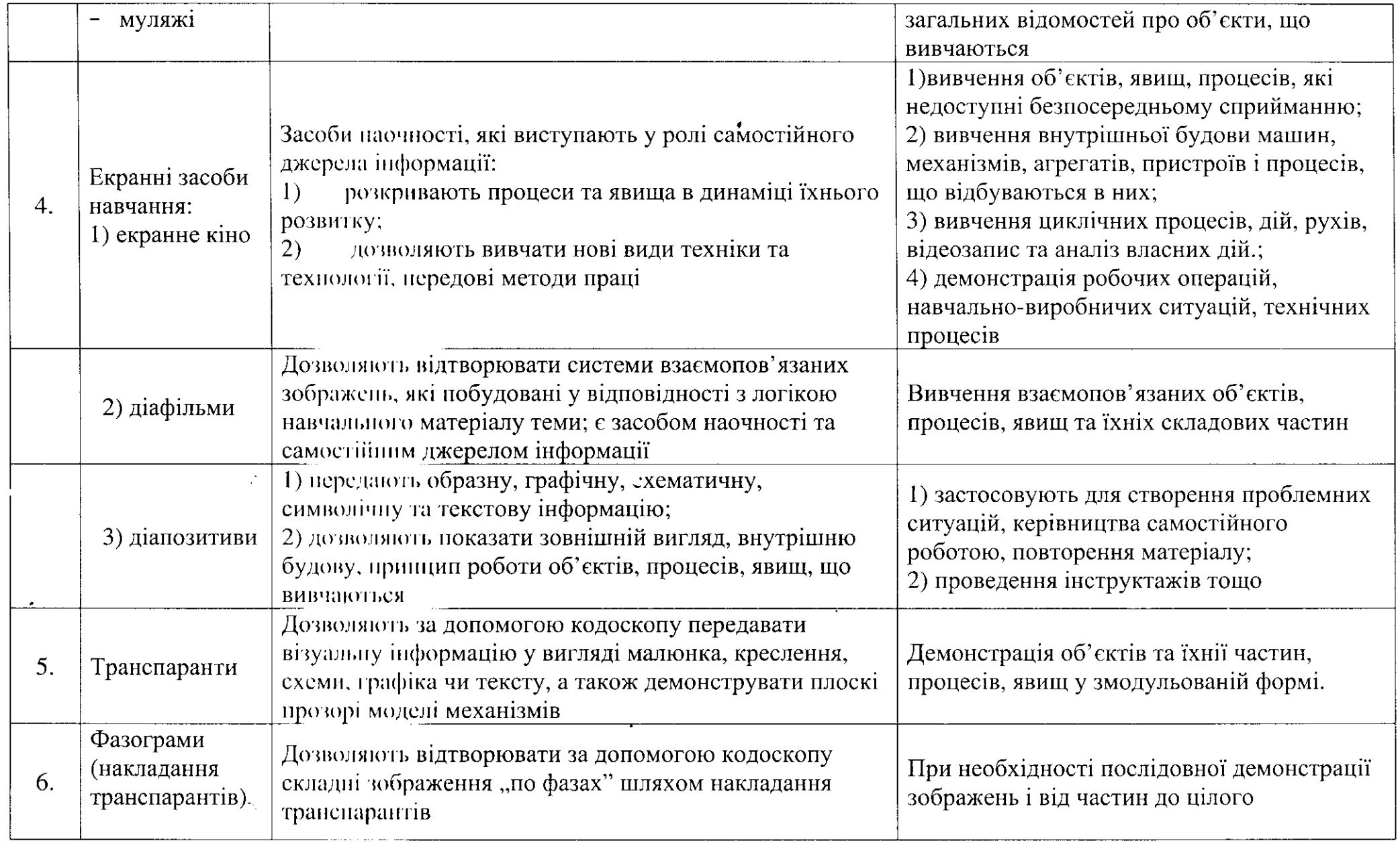

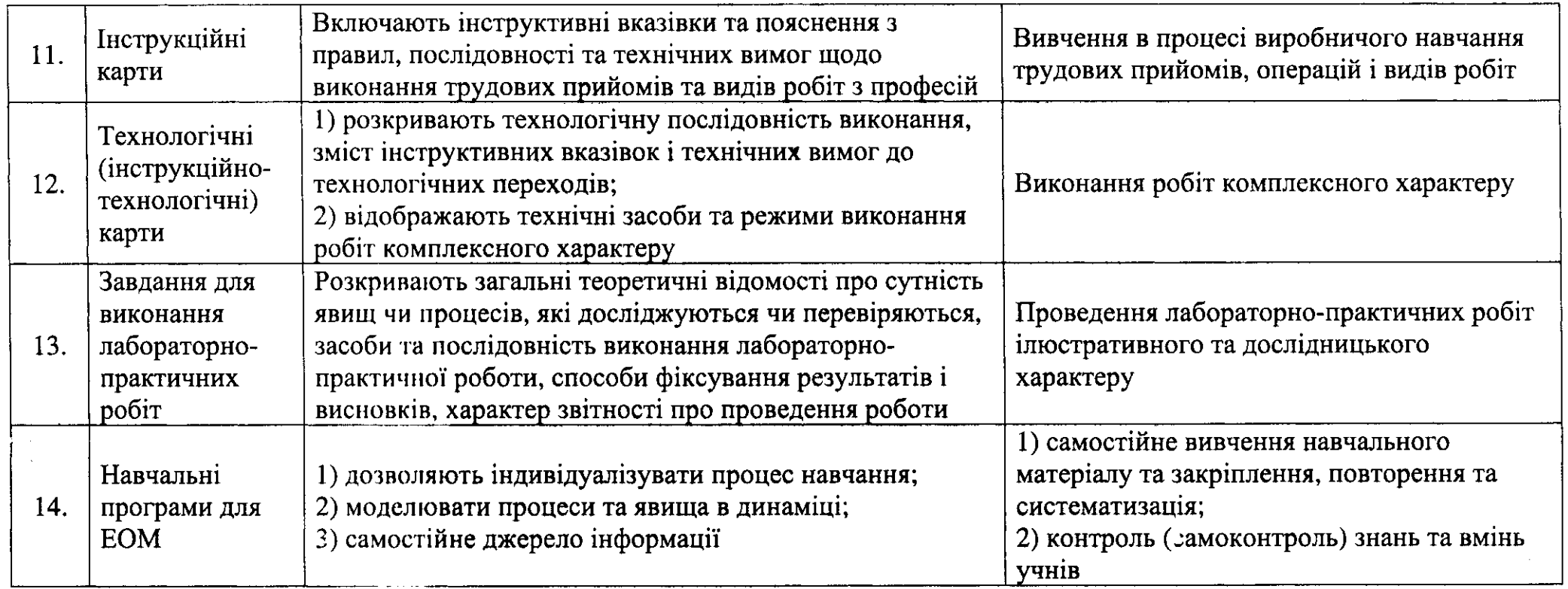

### **3MICT**

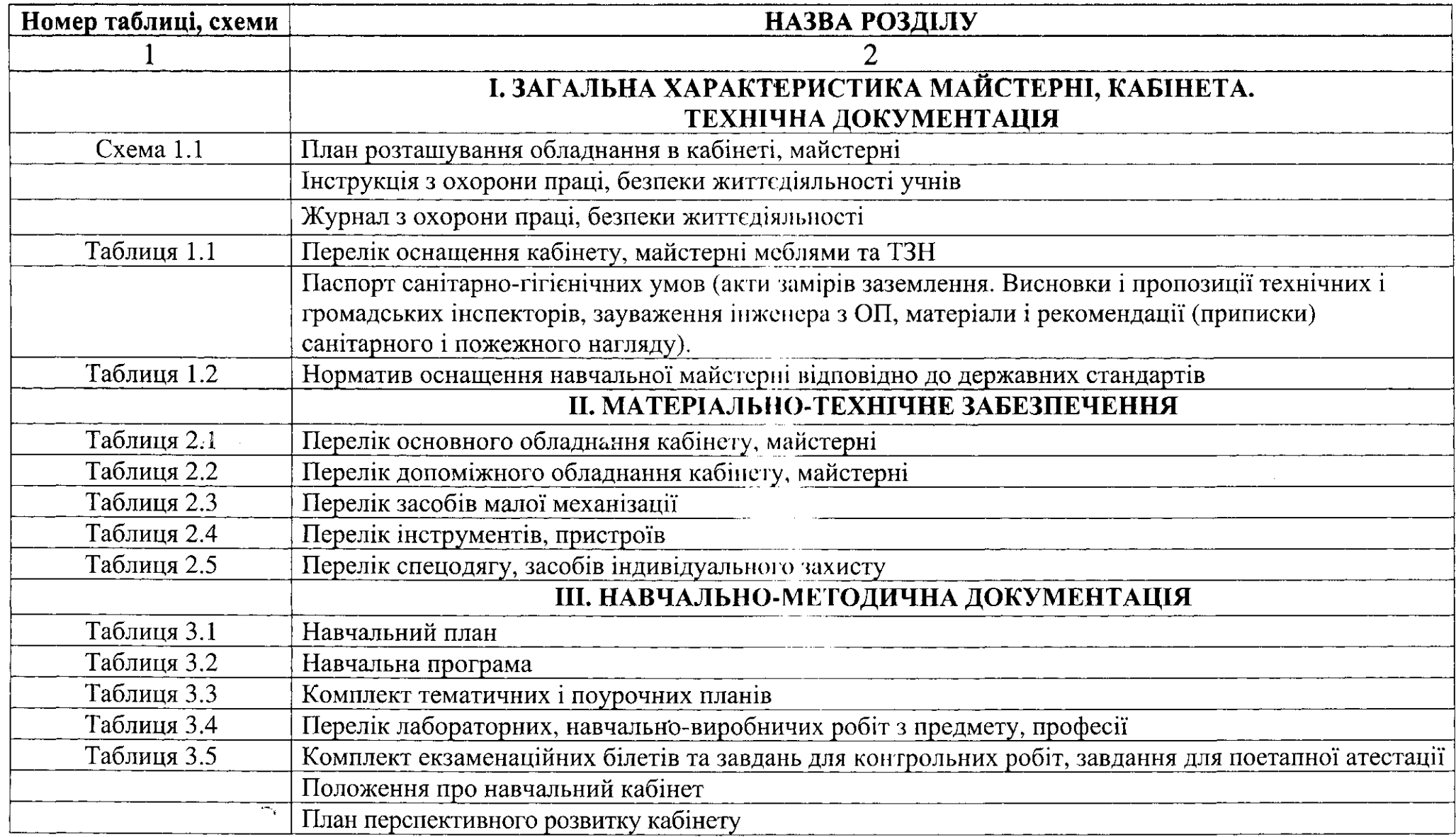

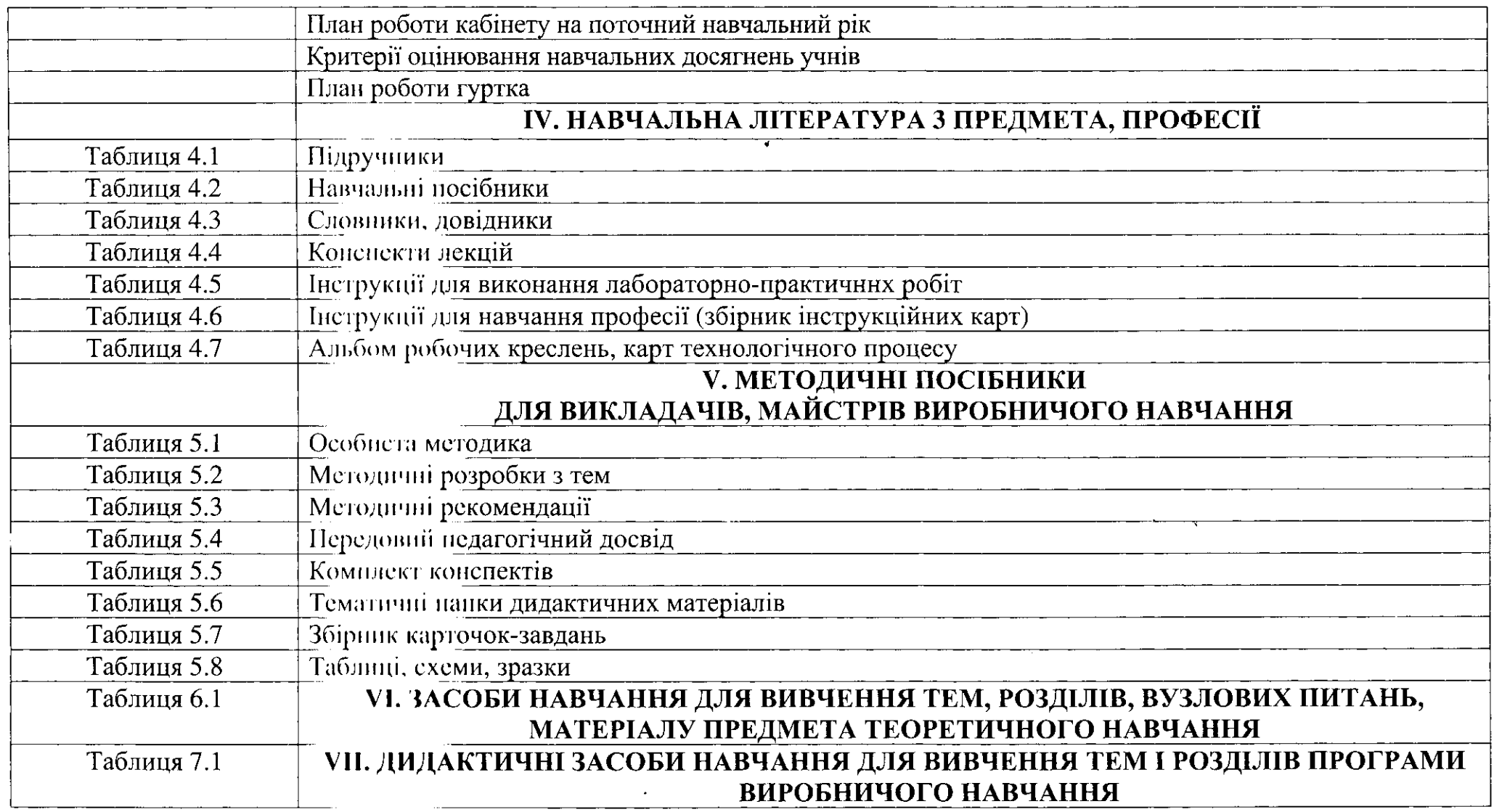

### **РОЗДІЛ І**

# **ЗАГАЛЬНА ХАРАКТЕРИСТИКА МАЙСТЕРНІ,**

### **КАБІНЕТУ. ТЕХНІЧНА ДОКУМЕНТАЦІЯ**

#### **РОЗДІЛ І ЗАГАЛЬНА ХАРАКТЕРИСТИКА НАВЧАЛЬНОГО КАБІНЕТУ, МАЙСТЕРНІ. ТЕХНІЧНА ДОКУМЕНТАЦІЯ**

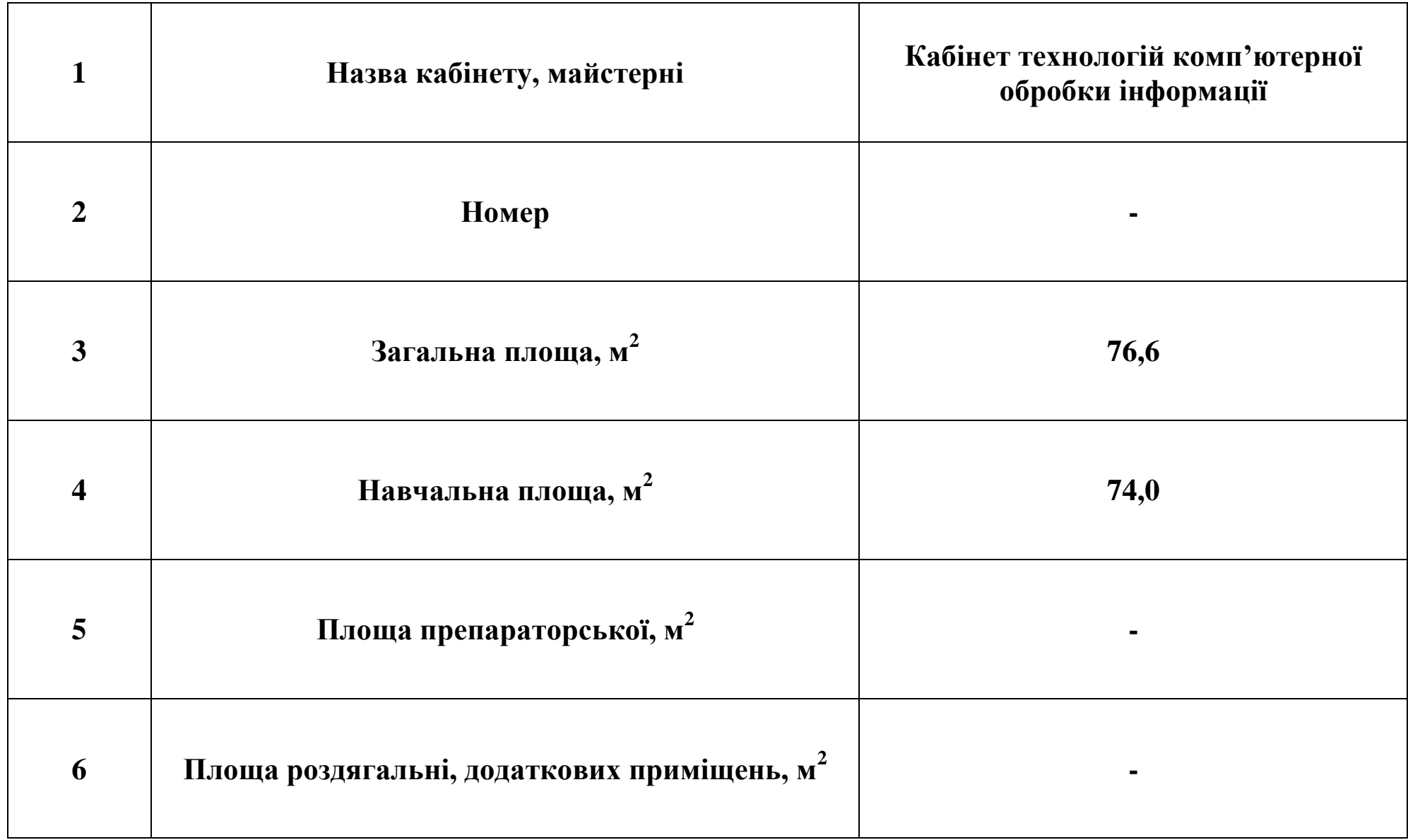

### **ПЛАН РОЗТАШУВАННЯ ОБЛАДНАННЯ В КАБІНЕТІ, МАЙСТЕРНІ**

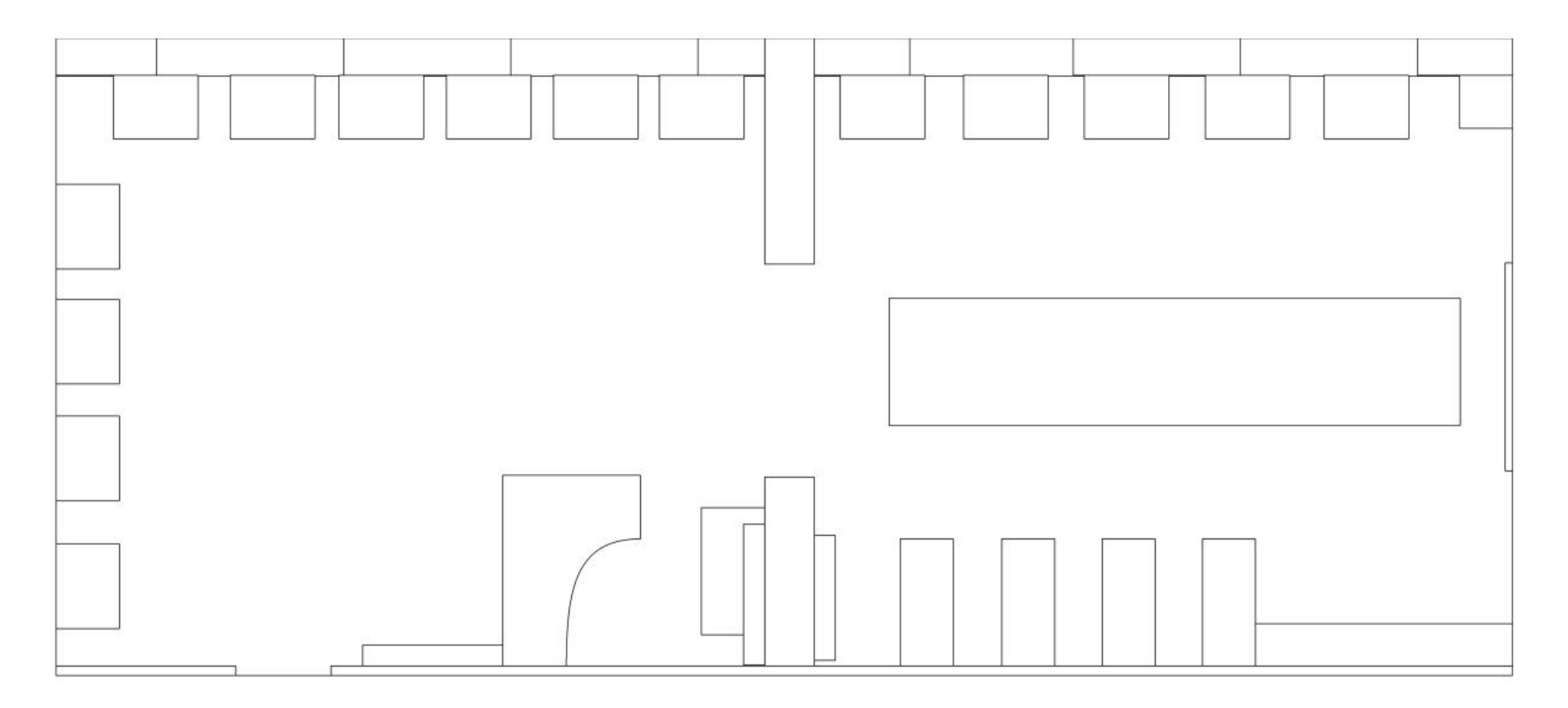

- 
- 2 Вчительський комп'ютерний стіл  $8-$  Дошка 14 Плакатниця
- 3 Учнівські комп'ютерні столи 9 Мультимедіа-система 15 Стелаж з документацією
- 4 Сервер, стіл для комп.техніки 10 Сигналізація 16 Інформаційний куток
- 5 Шафа на документи і спецодяг 11 Вікна 17 Плакати
- 6 Конференц-стіл 12 Двері 18 Сигналізація
- 
- 
- 
- 
- 
- 
- 1 Майстерня 7 Учнівські парти 13 Протипожежний куток
	-
	-
	-
	-
	-

### ІНСТРУКЦІЯ З ОХОРОНИ ПРАЦІ, БЕЗПЕКИ ЖИТТЄДІЯЛЬНОСТІ УЧНІВ

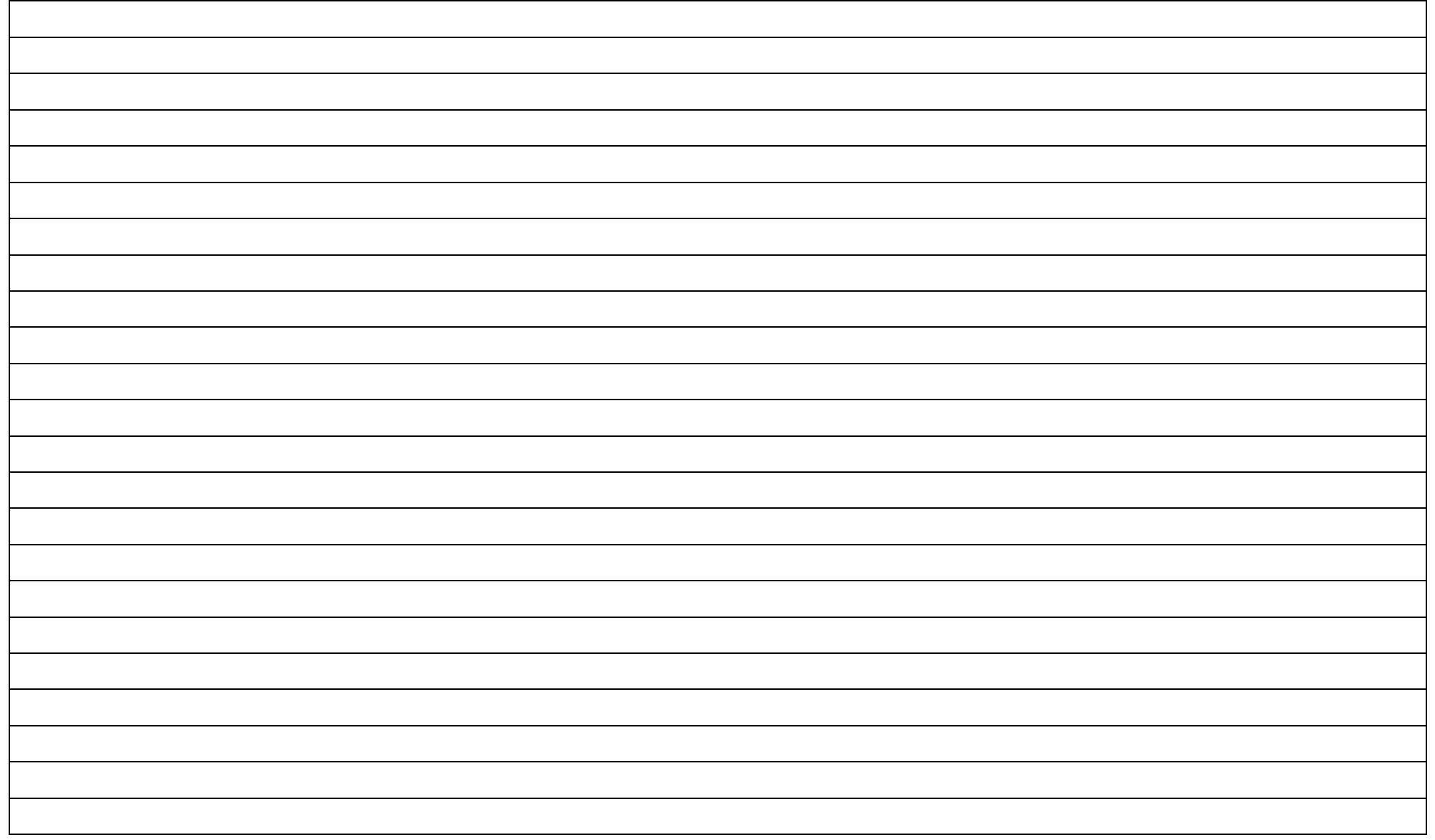

Таблиця 1.1

### **РОЗДІЛ І Перелік оснащення майстерні меблями та ТЗН**

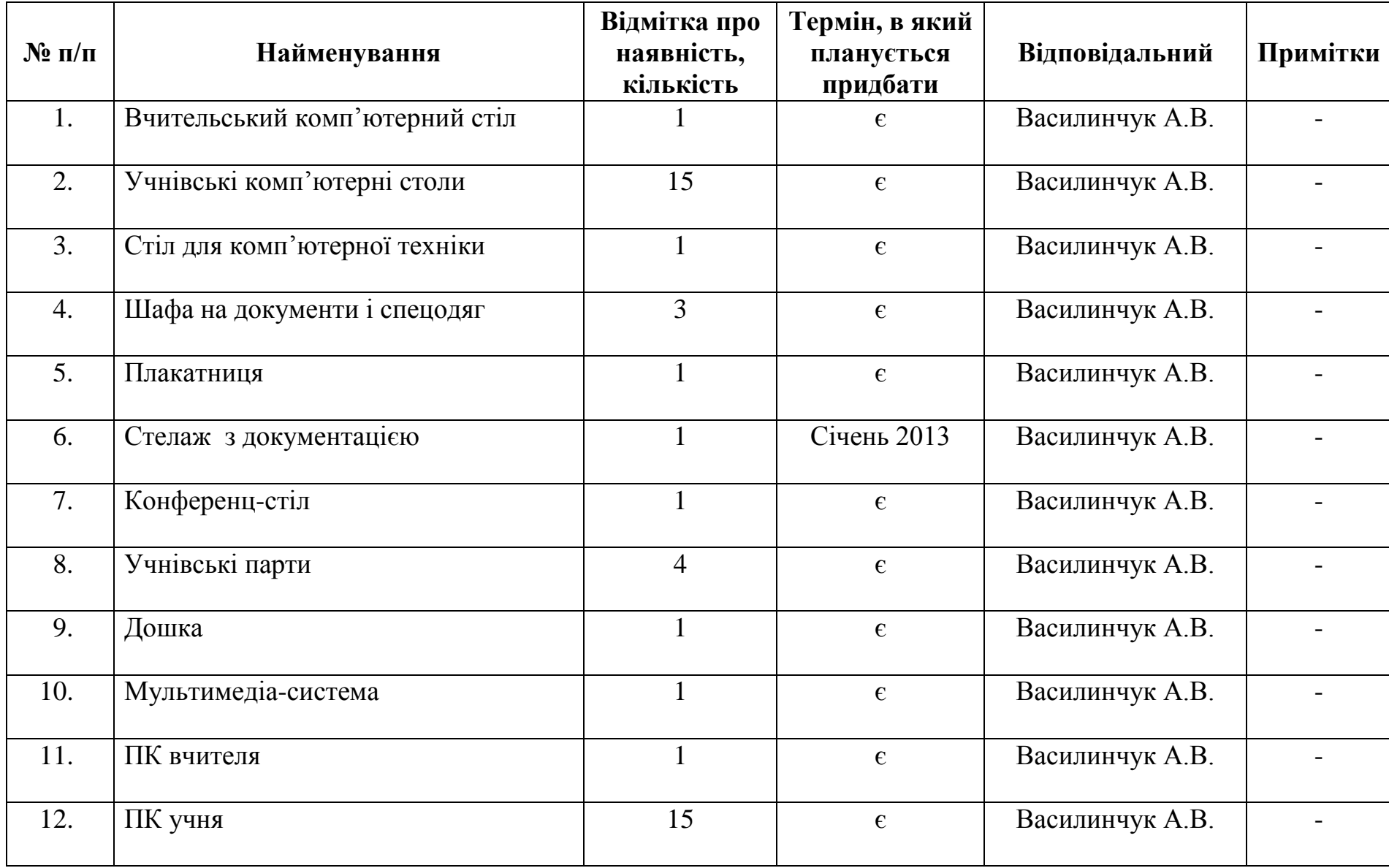

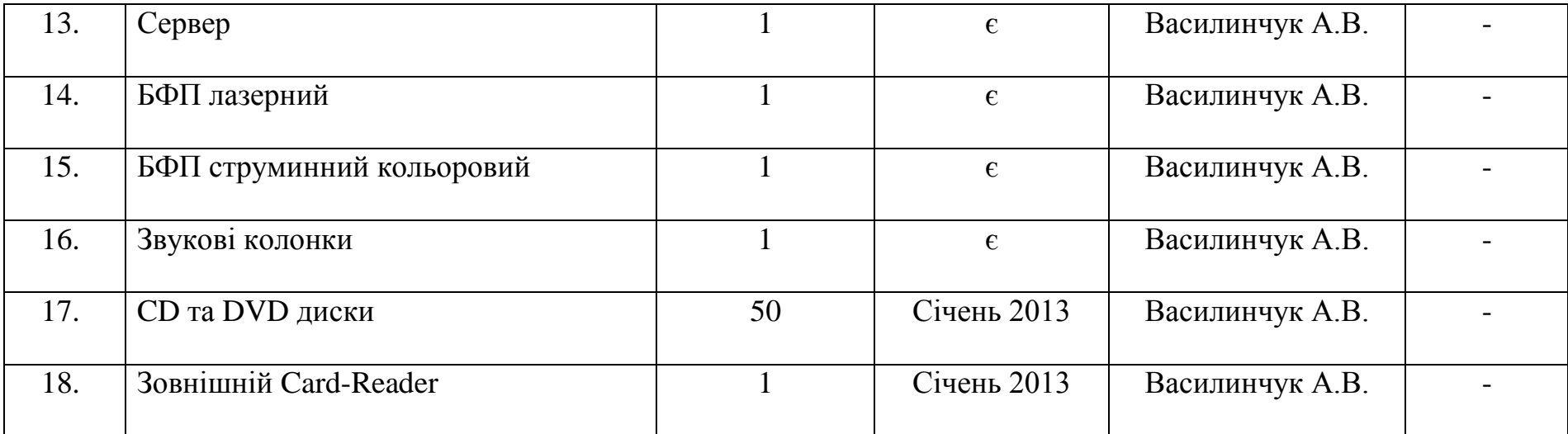

Таблиця 1.2

### **РОЗДІЛ І**

### **Норматив оснащення навчальної майстерні відповідно до державних стандартів**

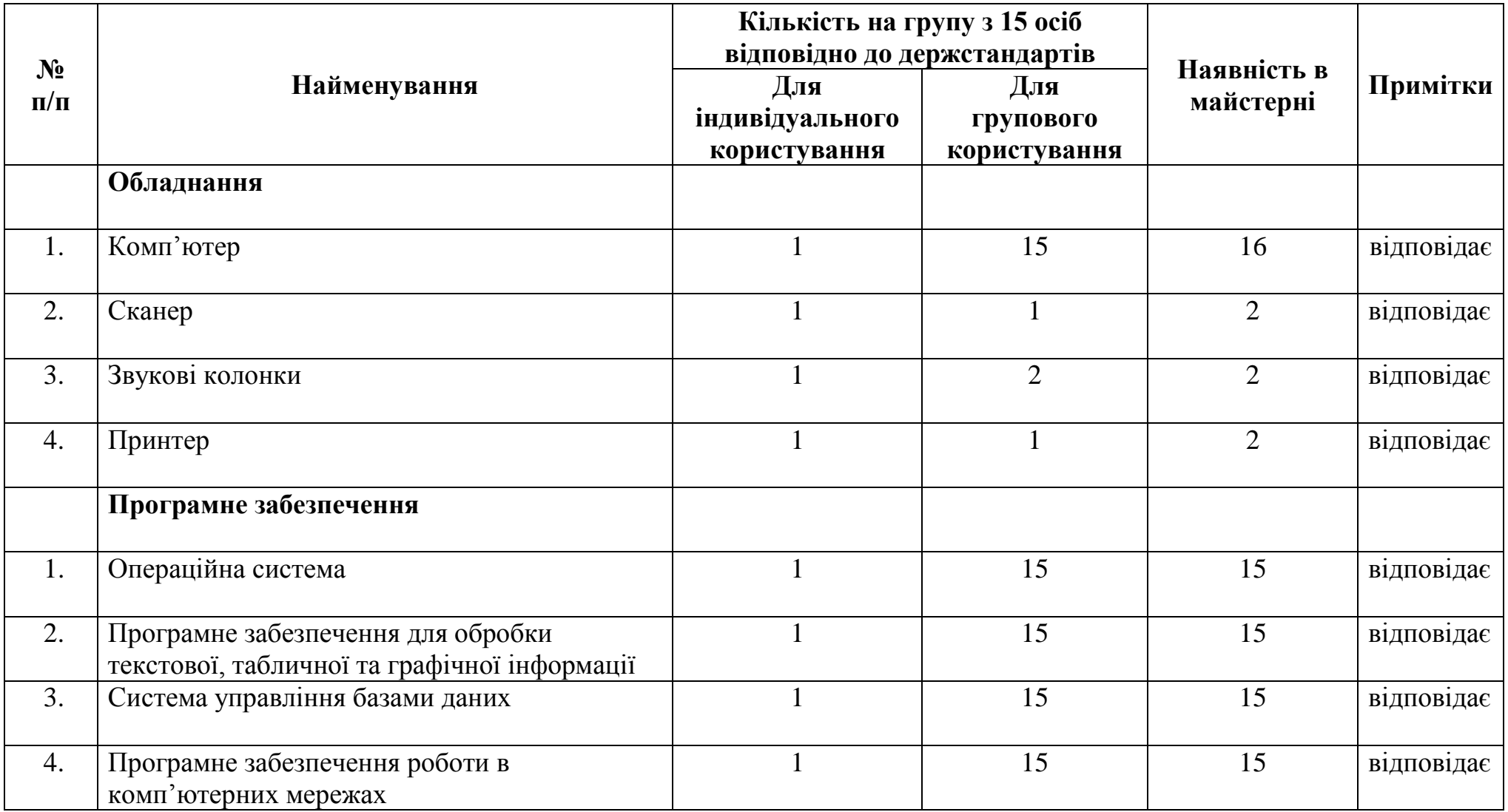

### **РОЗДІЛ ІІ**

### **МАТЕРІАЛЬНО-ТЕХНІЧНЕ ЗАБЕЗПЕЧЕННЯ**

#### **РОЗДІЛ ІІ Перелік основного обладнання**

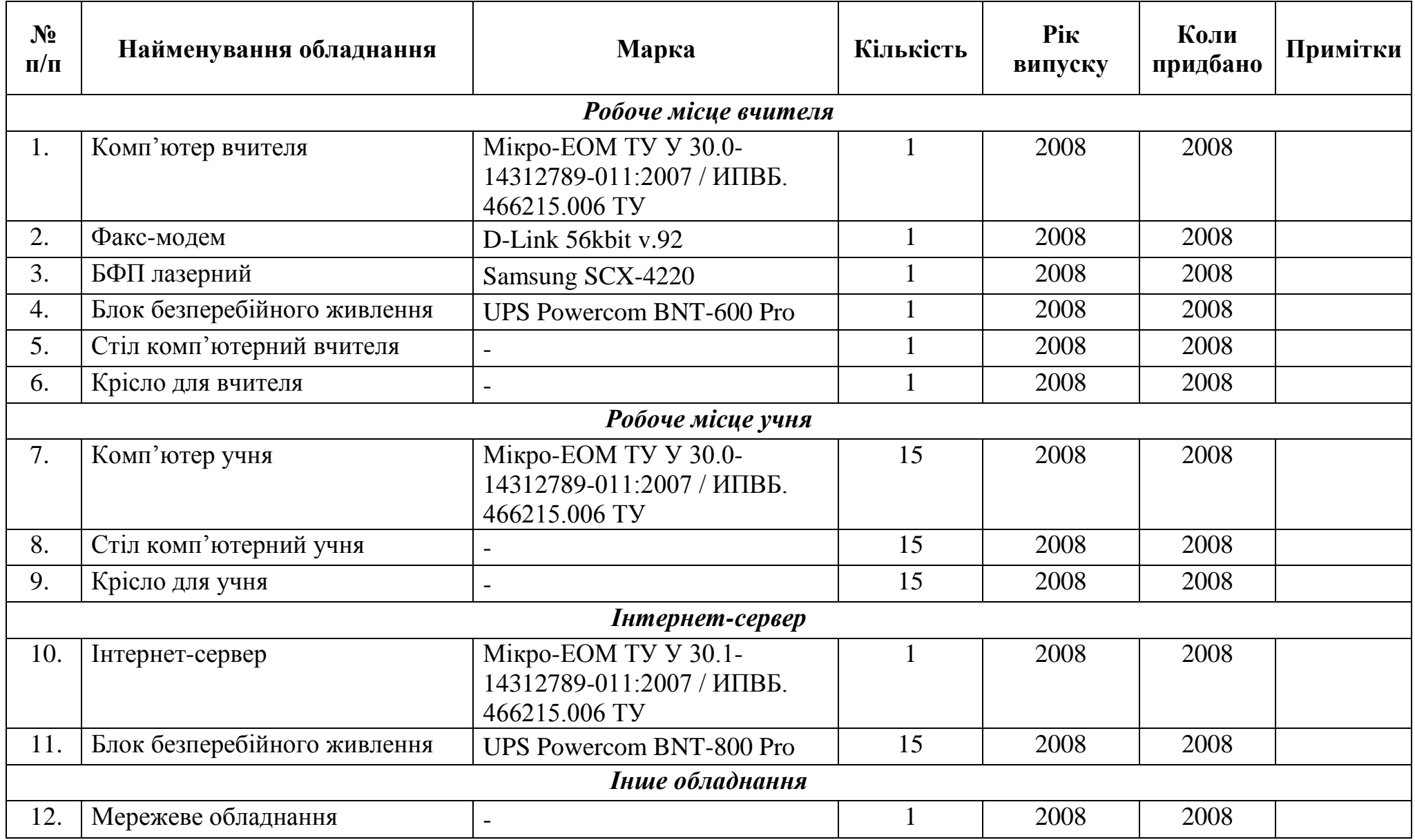

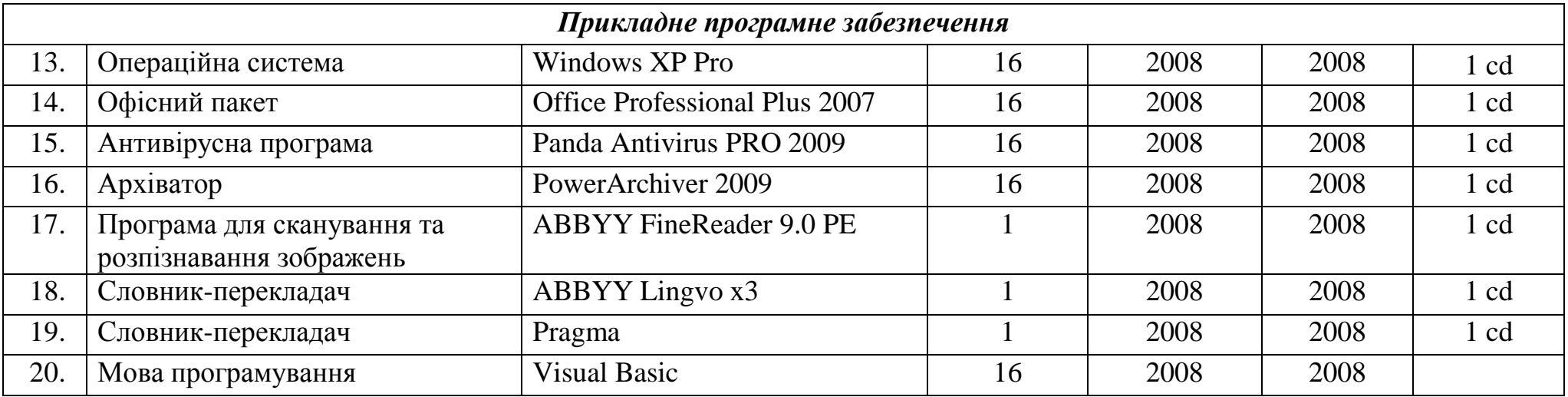

#### **РОЗДІЛ ІІ Перелік допоміжного обладнання**

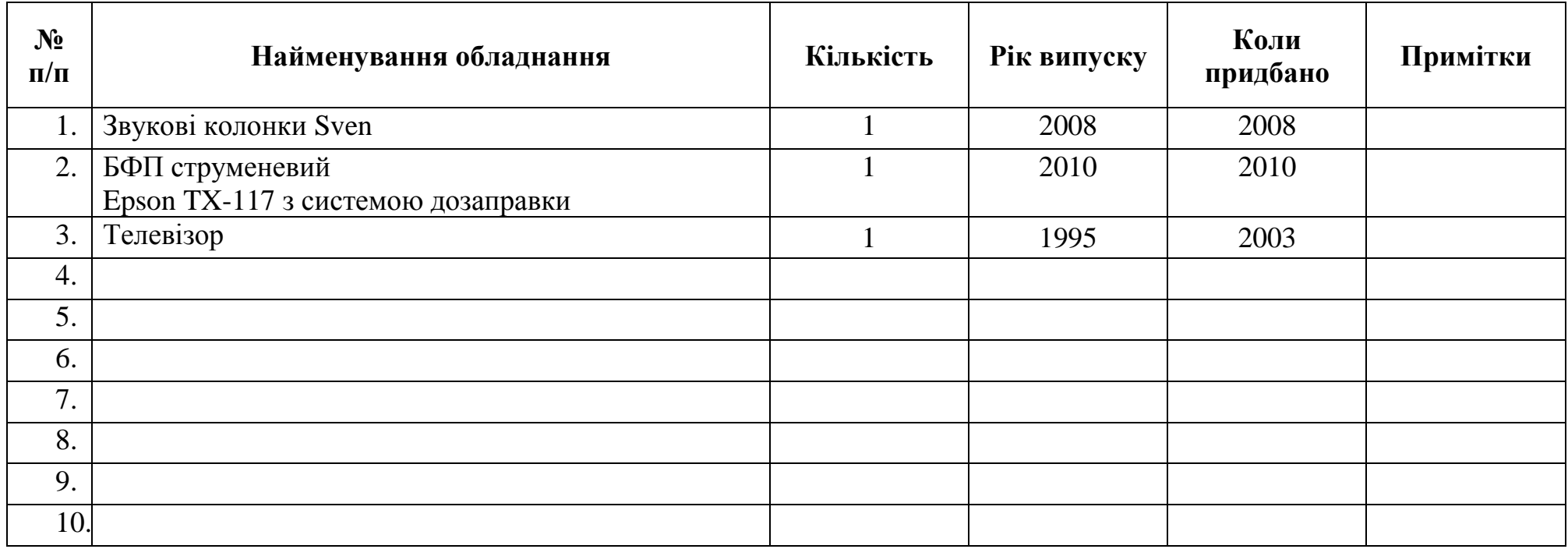

#### **РОЗДІЛ ІІ Перелік допоміжного обладнання**

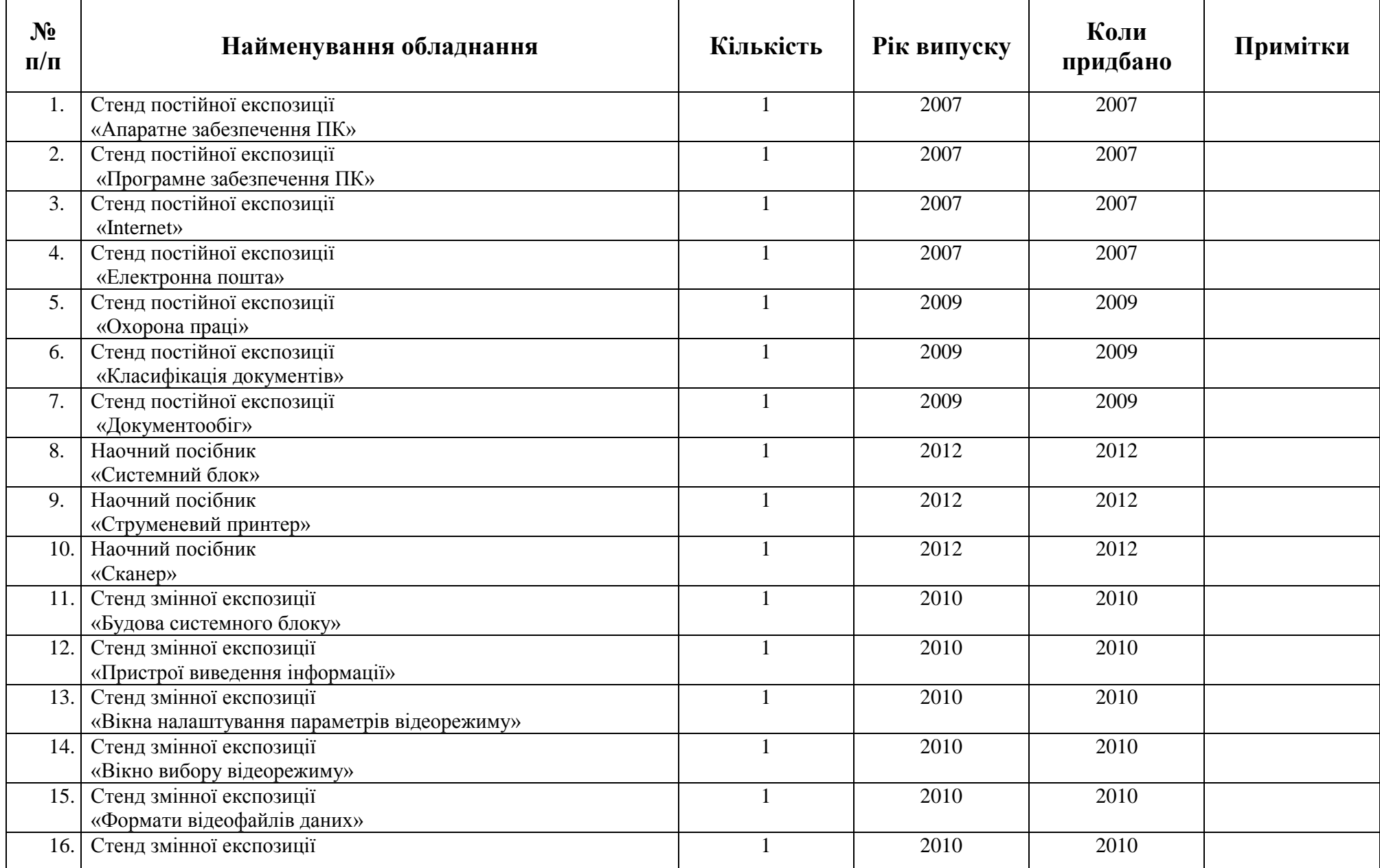

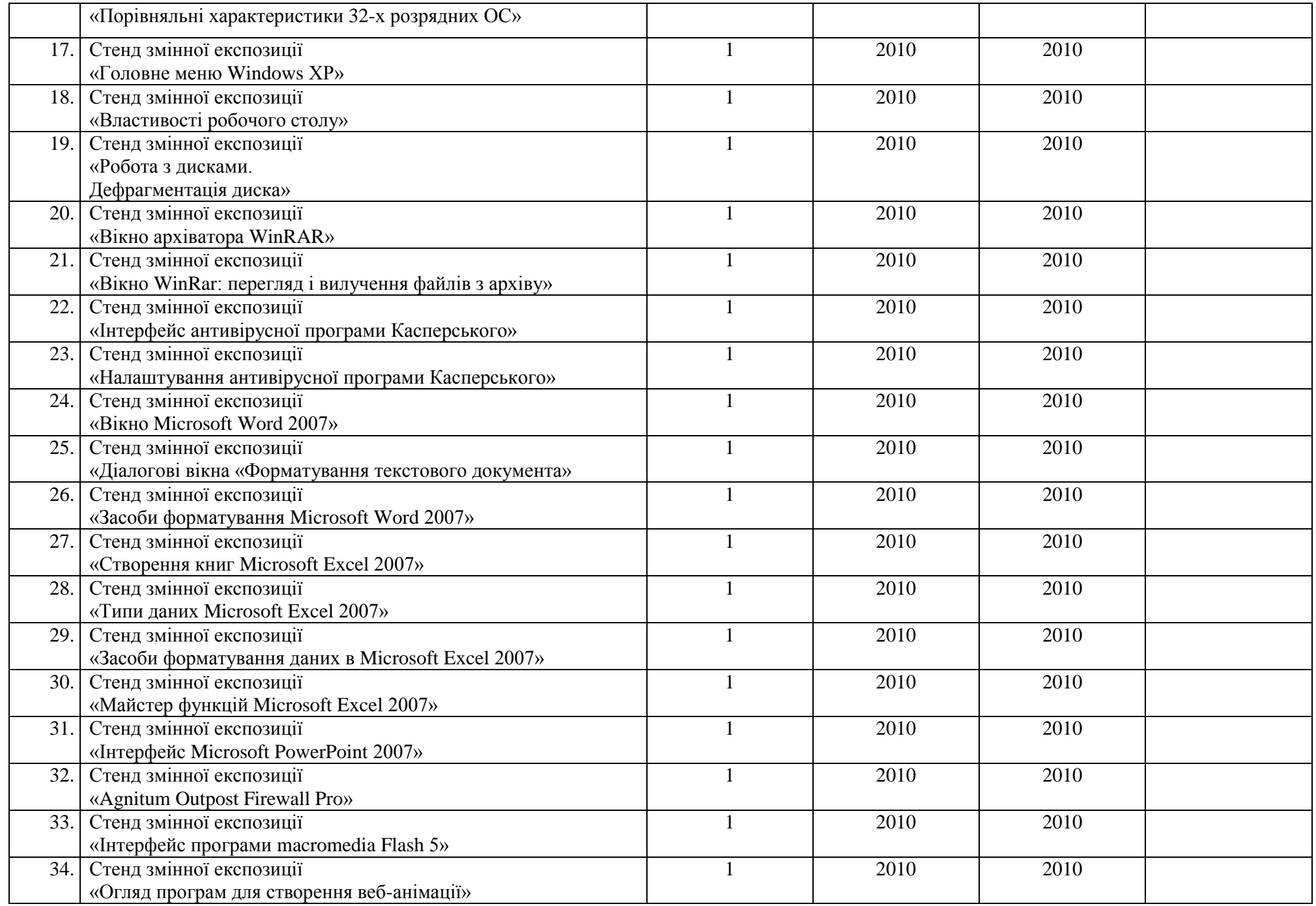

### **РОЗДІЛ ІІ Перелік засобів малої механізації**

![](_page_23_Picture_64.jpeg)

### **РОЗДІЛ ІІ Перелік інструментів, пристроїв**

![](_page_24_Picture_64.jpeg)

Таблиця 2.5

### **РОЗДІЛ ІІ Перелік спецодягу, індивідуальних засобів захисту**

![](_page_25_Picture_72.jpeg)

### **РОЗДІЛ III**

### НАВЧАЛЬНО-МЕТОДИЧНА ДОКУМЕНТАЦІЯ

Таблиця 3.1

### **РОЗДІЛ ІІІ Навчальний план**

![](_page_27_Picture_99.jpeg)

### **РОЗДІЛ ІІІ Навчальна програма**

![](_page_28_Picture_263.jpeg)

![](_page_29_Picture_192.jpeg)

#### **РОЗДІЛ ІІІ Комплект тематичних і поурочних планів**

![](_page_30_Picture_207.jpeg)

![](_page_31_Picture_78.jpeg)

Таблиця 3.4

### **РОЗДІЛ ІІІ**

### **Перелік лабораторних, навчально-виробничих робіт з предмету, професії**

![](_page_32_Picture_112.jpeg)

### **РОЗДІЛ ІІІ**

### **Комплект екзаменаційних білетів**

### **та завдань для контрольних робіт, завдання для поетапної атестації**

![](_page_33_Picture_136.jpeg)

### **РОЗДІЛ IV**

### НАВЧАЛЬНА ЛІТЕРАТУРА З ПРЕДМЕТА, ПРОФЕСІЇ

### Таблиця 4.1

### **РОЗДІЛ ІV Підручники**

![](_page_35_Picture_413.jpeg)

### **РОЗДІЛ ІV Навчальні посібники**

![](_page_36_Picture_375.jpeg)

![](_page_37_Picture_305.jpeg)

### **РОЗДІЛ ІV Словники, довідники**

![](_page_38_Picture_152.jpeg)

### **РОЗДІЛ ІV Конспекти лекцій**

![](_page_39_Picture_323.jpeg)

Таблиця 4.5

### **РОЗДІЛ ІV Інструкції для виконання лабораторно-практичних робіт**

![](_page_40_Picture_335.jpeg)

Таблиця 4.6

### **РОЗДІЛ ІV Інструкції для навчання професії (збірник інструкційних карт)**

![](_page_41_Picture_359.jpeg)

### **РОЗДІЛ V**

## МЕТОДИЧНІ ПОСІБНИКИ ДЛЯ ВИКЛАДАЧІВ,

# МАЙСТРІВ ВИРОБНИЧОГО НАВЧАННЯ

### **РОЗДІЛ V Особиста методика**

![](_page_43_Picture_386.jpeg)

![](_page_44_Picture_92.jpeg)

### **РОЗДІЛ V Методичні розробки з тем**

![](_page_45_Picture_171.jpeg)

### **РОЗДІЛ V Методичні рекомендації**

![](_page_46_Picture_253.jpeg)

### **РОЗДІЛ V Передовий педагогічний досвід**

![](_page_47_Picture_112.jpeg)

### **РОЗДІЛ V Комплект конспектів**

![](_page_48_Picture_315.jpeg)

### **РОЗДІЛ V Тематичні папки дидактичних матеріалів**

![](_page_49_Picture_317.jpeg)

![](_page_50_Picture_54.jpeg)

### **РОЗДІЛ V Збірники карточок-завдань**

![](_page_51_Picture_367.jpeg)

#### **РОЗДІЛ V Таблиці, схеми, зразки, наочні посібники**

![](_page_52_Picture_411.jpeg)

![](_page_53_Picture_502.jpeg)

![](_page_54_Picture_230.jpeg)

### **РОЗДІЛ VІ**

### **ЗАСОБИ НАВЧАННЯ ДЛЯ ВИВЧЕННЯ ТЕМ, РОЗДІЛІВ, ВУЗЛОВИХ ПИТАНЬ, МАТЕРІАЛУ ПРЕДМЕТА ТЕОРЕТИЧНОГО НАВЧАННЯ**

Таблиця 6.1

### **РОЗДІЛ VІ**

### **Засоби навчання для вивчення тем, розділів, вузлових питань, матеріалу предмета теоретичного навчання**

![](_page_56_Picture_221.jpeg)

![](_page_57_Picture_251.jpeg)

![](_page_58_Picture_214.jpeg)

![](_page_59_Picture_257.jpeg)

![](_page_60_Picture_205.jpeg)

![](_page_61_Picture_230.jpeg)

![](_page_62_Picture_256.jpeg)

![](_page_63_Picture_228.jpeg)

![](_page_64_Picture_199.jpeg)

\* Класифікація основних засобів навчання за дидактичною функцією

- інформаційні засоби (підручники і навчальні допомоги);
- дидактичні засоби (таблиці, плакати, відеофільми, програмні засоби навчального призначення, демонстраційні приклади);
- технічні засоби навчання (аудіовізуальні засоби, комп'ютер, засоби телекомунікацій, відеокомп'ютерні системи, мультимедія, віртуальна реальність)

### **РОЗДІЛ VII**

### ДИДАКТИЧНІ ЗАСОБИ НАВЧАННЯ ДЛЯ **ВИВЧЕННЯ ТЕМ І РОЗДІЛІВ ВИРОБНИЧОГО НАВЧАННЯ**

Таблиця 7.1

### **РОЗДІЛ VІІ Дидактичні засоби навчання для вивчення тем і розділів виробничого навчання**

![](_page_66_Picture_302.jpeg)

![](_page_67_Picture_261.jpeg)

![](_page_68_Picture_213.jpeg)

![](_page_69_Picture_54.jpeg)

- \* Класифікація основних засобів навчання за дидактичною функцією
	- інформаційні засоби (підручники і навчальні допомоги);
	- дидактичні засоби (таблиці, плакати, відеофільми, програмні засоби навчального призначення, демонстраційні приклади);
	- технічні засоби навчання (аудіовізуальні засоби, комп'ютер, засоби телекомунікацій, відеокомп'ютерні системи, мультимедія, віртуальна реальність)

![](_page_70_Picture_1.jpeg)